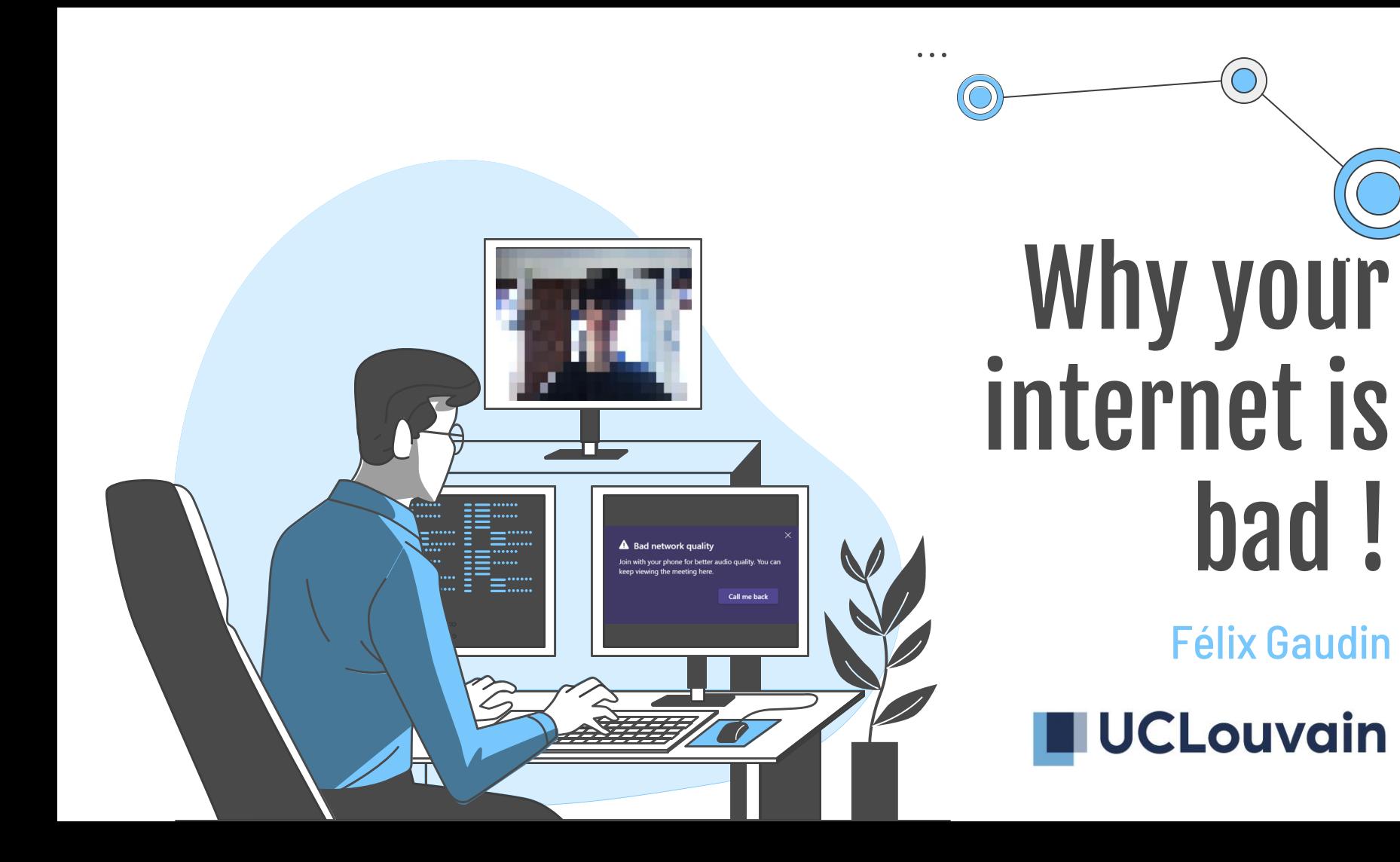

 $\bullet\quad \bullet\quad \bullet$ 

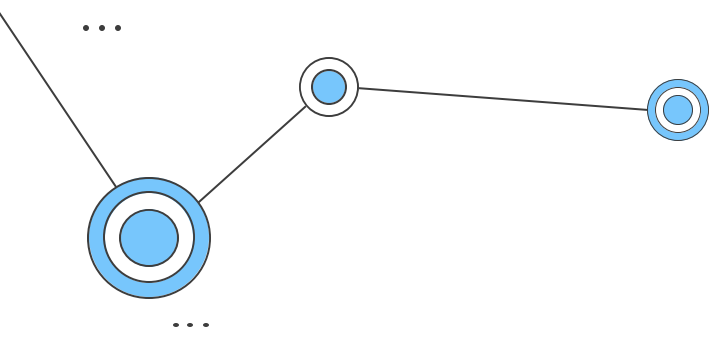

### "Can you stop using all the bandwidth ? I can't do my call"

#### -My mother

 $\bullet\hspace{0.1cm} \bullet\hspace{0.1cm}\bullet\hspace{0.1cm}\bullet\hspace{0.1cm}$ 

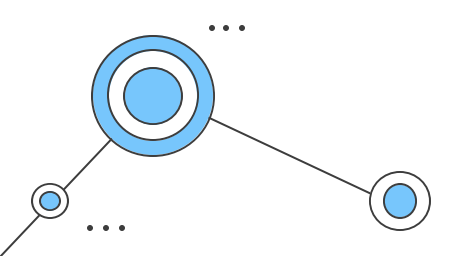

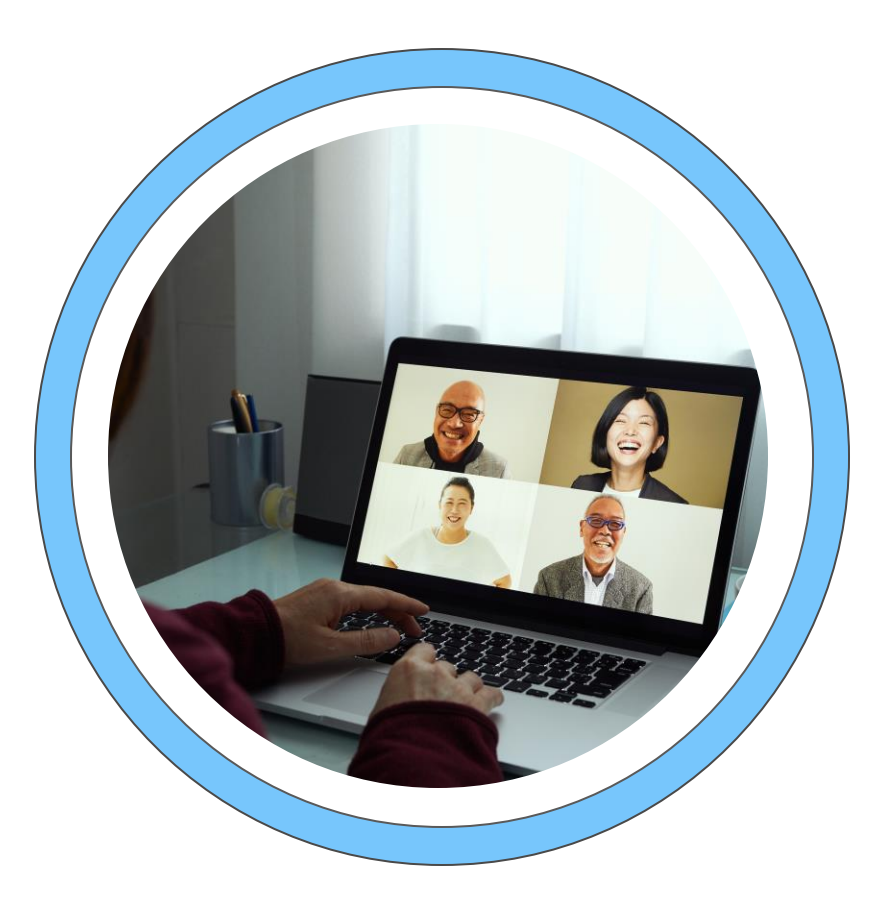

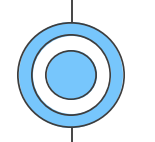

## Typical speedtest

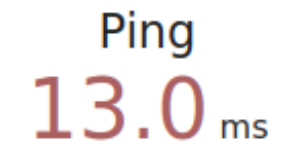

Jitter  $16.7<sub>ms</sub>$ 

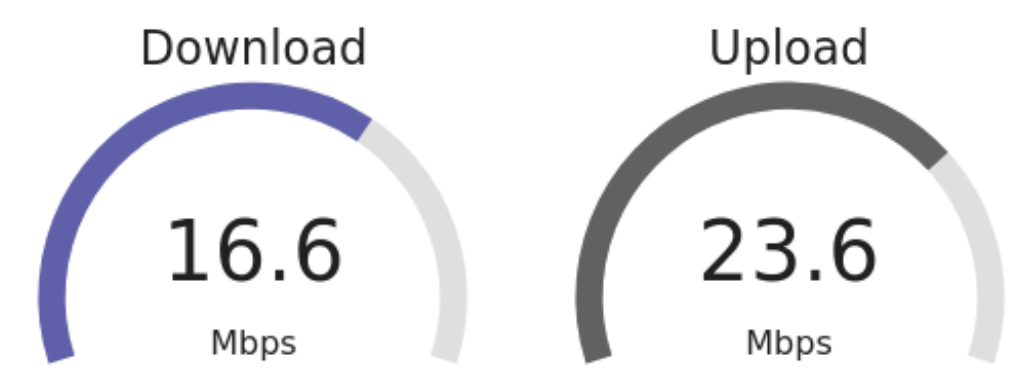

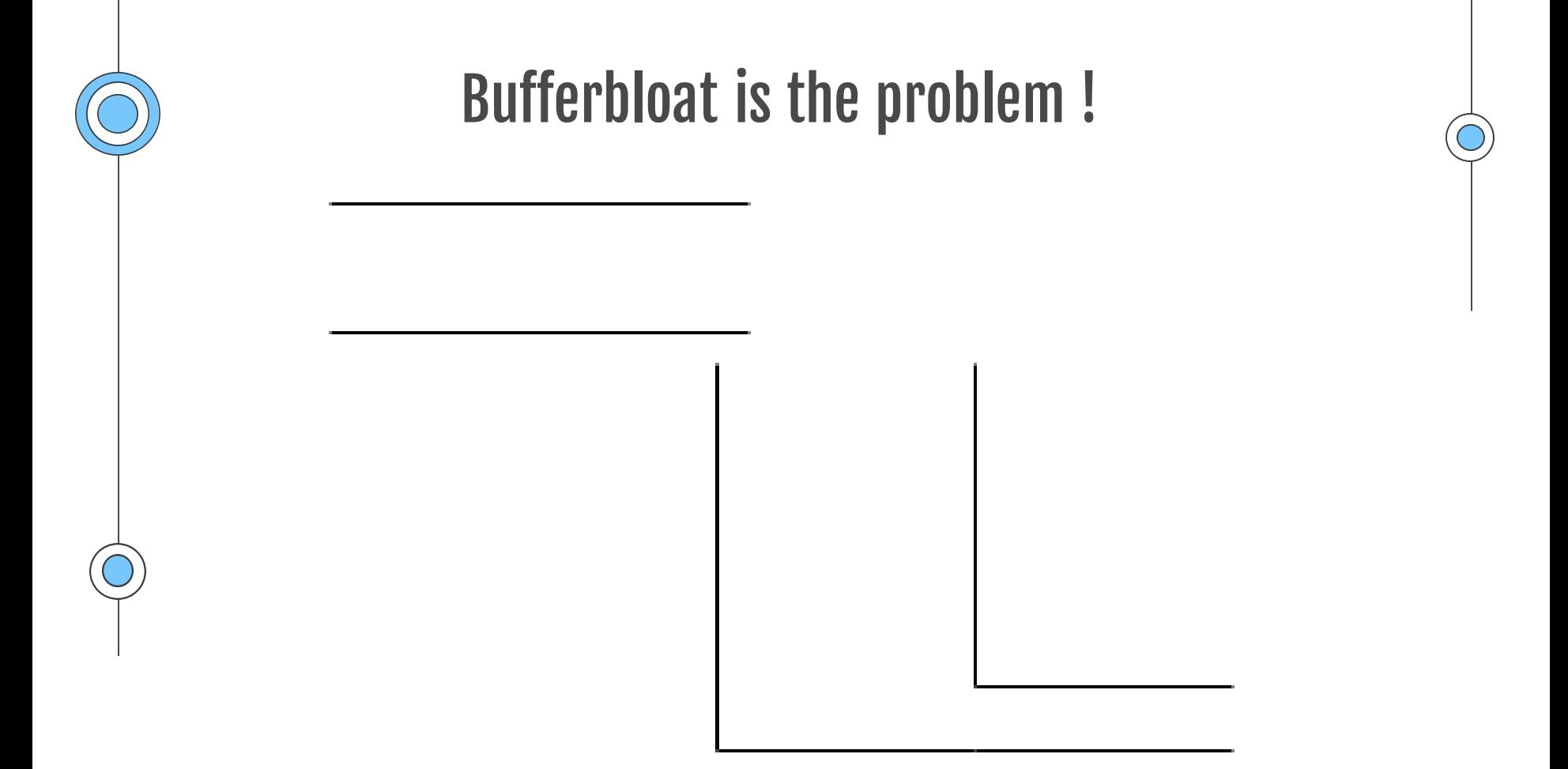

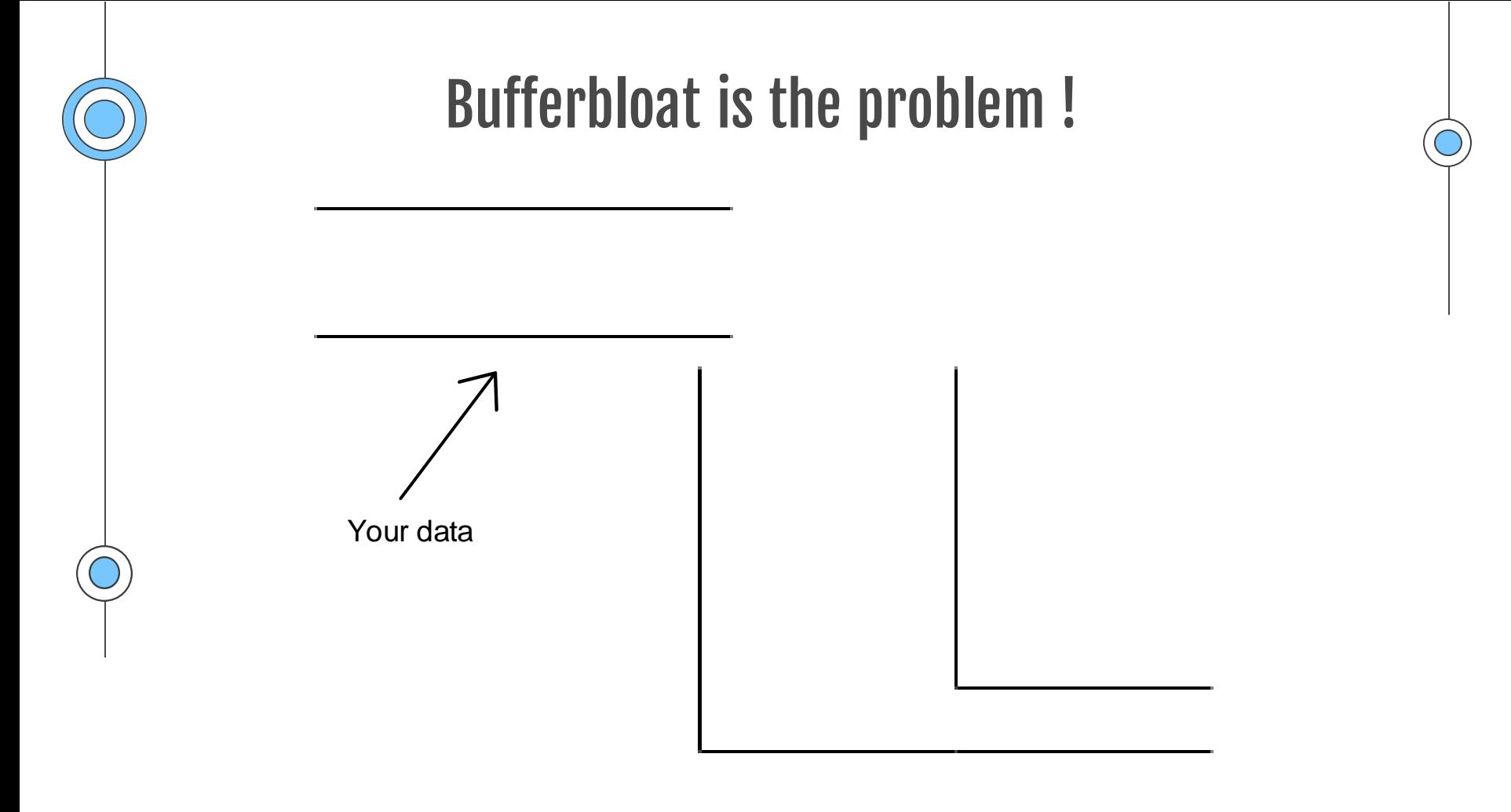

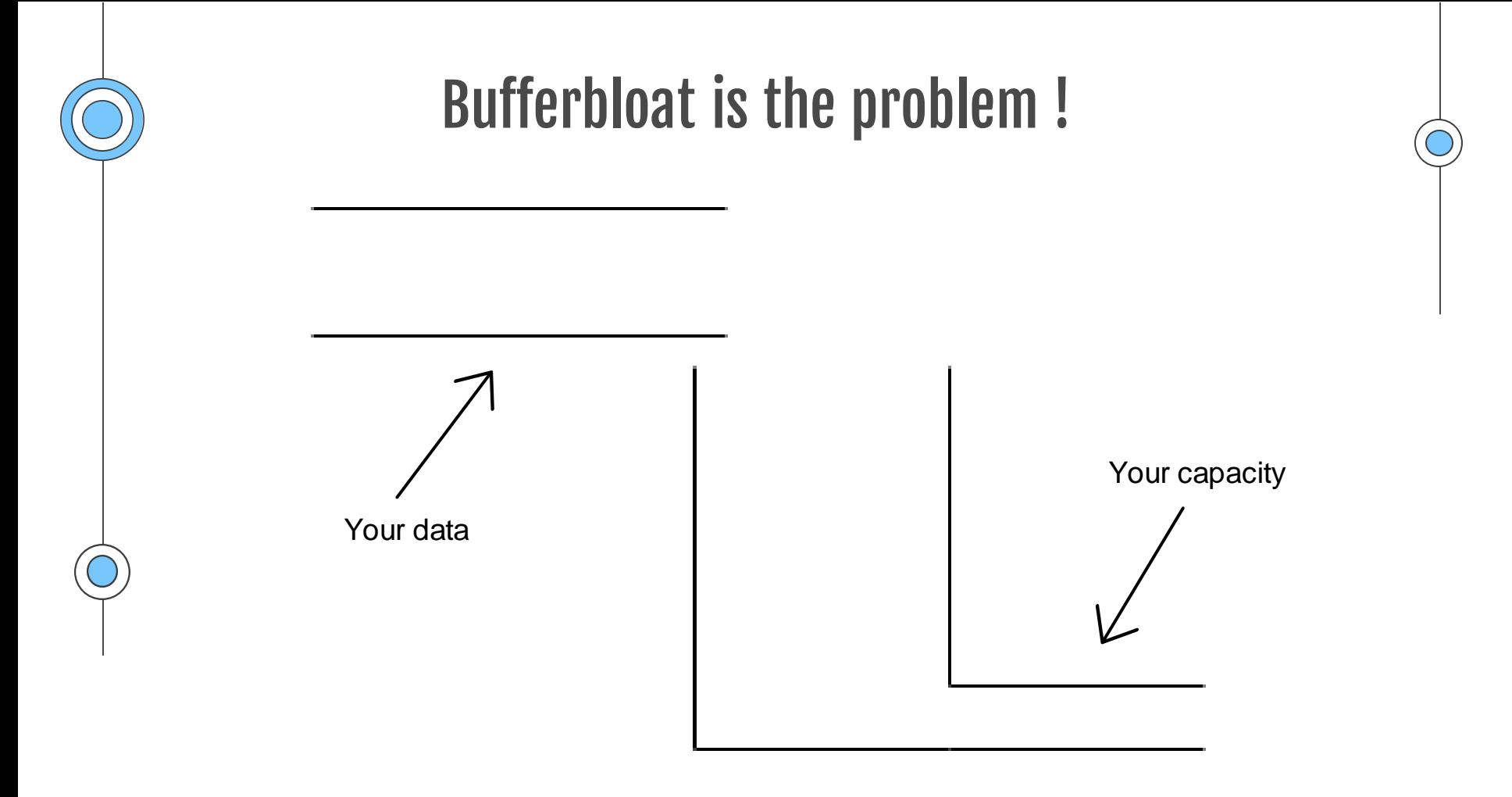

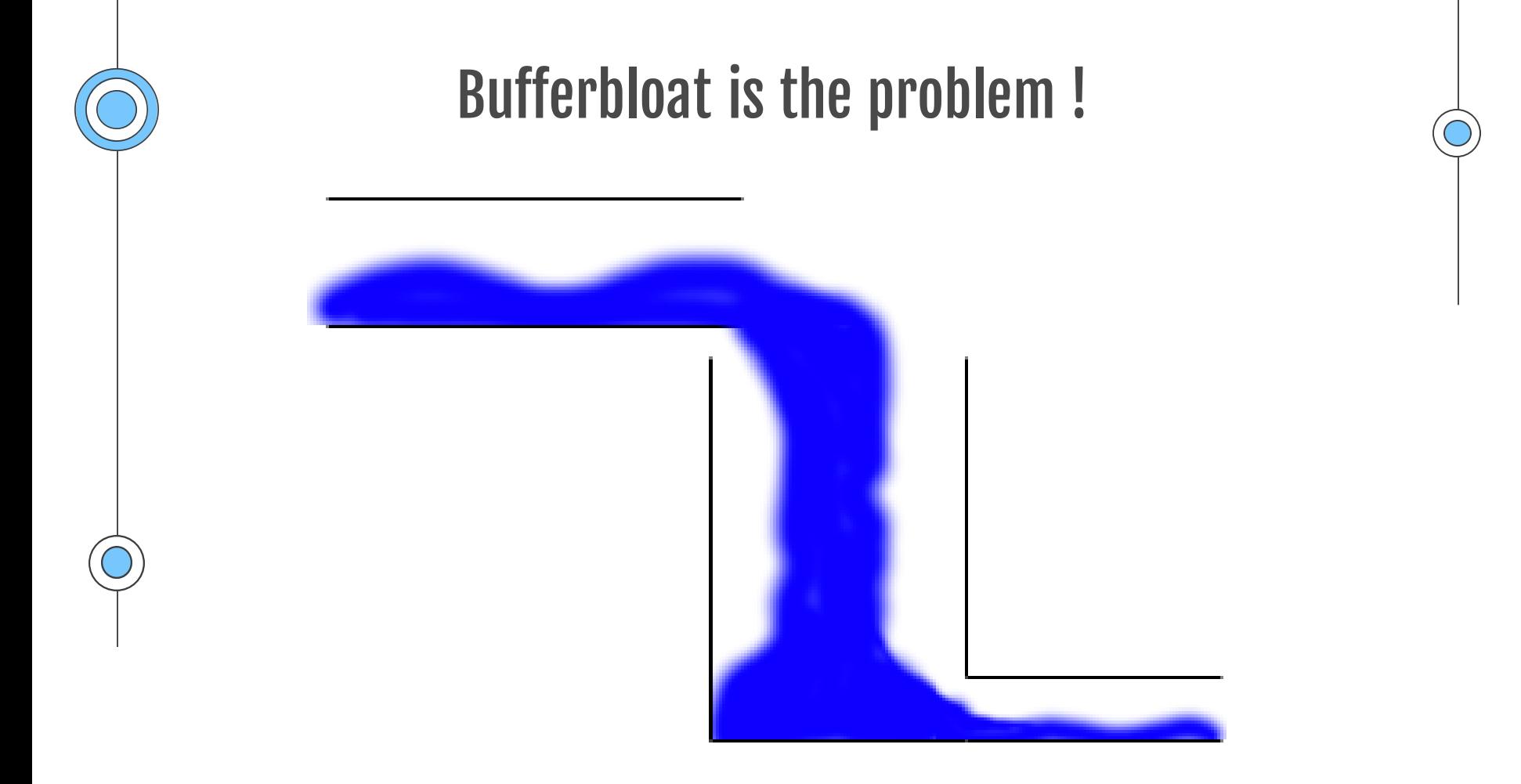

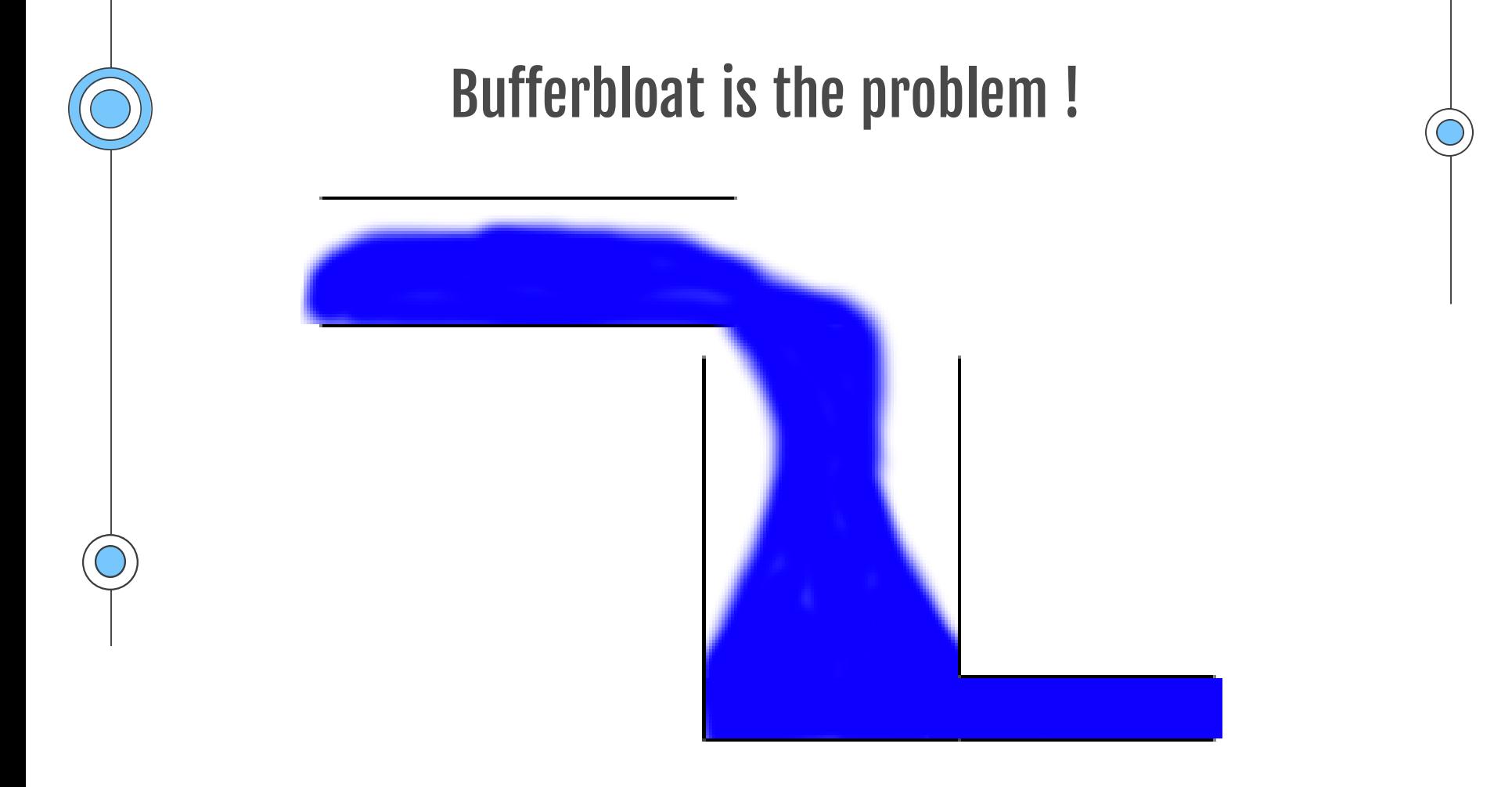

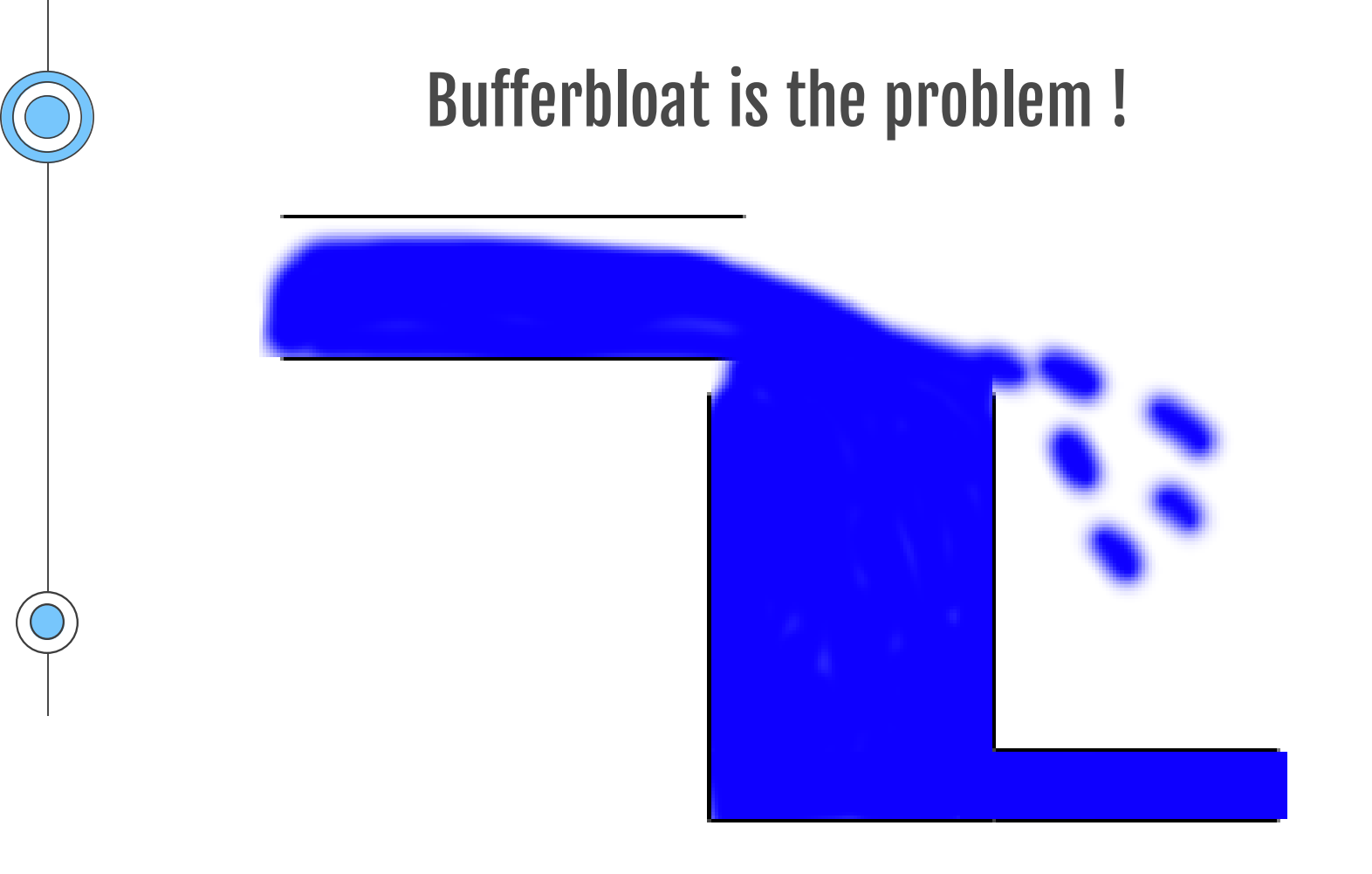

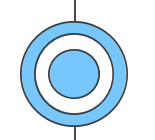

## One test to rule them all

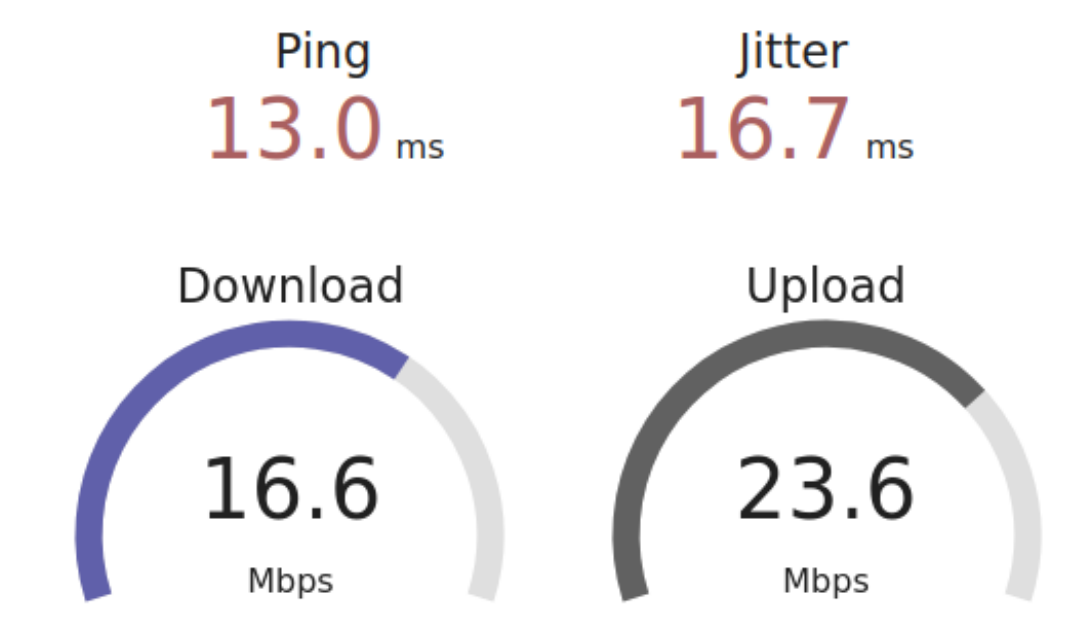

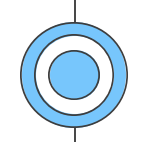

## One test to rule them all

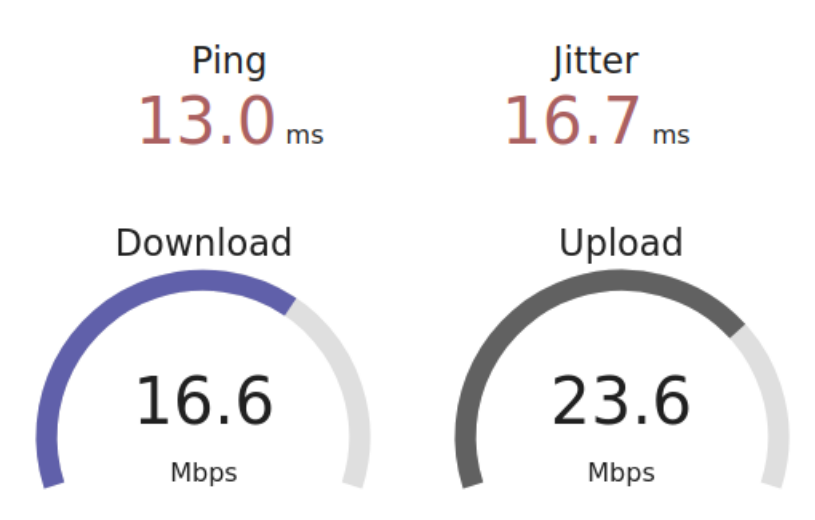

#### **Responsiveness Under Working Conditions**

**Download 826 RPM** Factor of latency increase: 5.59

Upload **454 RPM** Factor of latency increase: 10.18

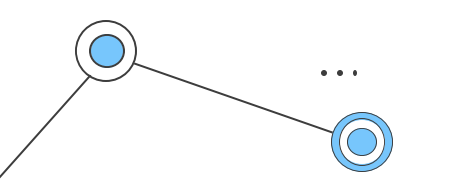

## To metrics and beyond!

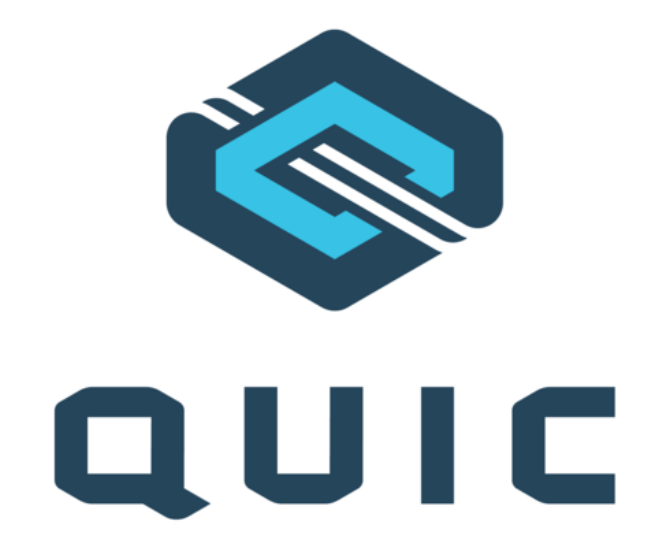

## QUIC have **qlog's** that provide :

- **Accurate latency**  $\bullet$
- Losses

 $\ddotsc$ 

**Bandwidth** 

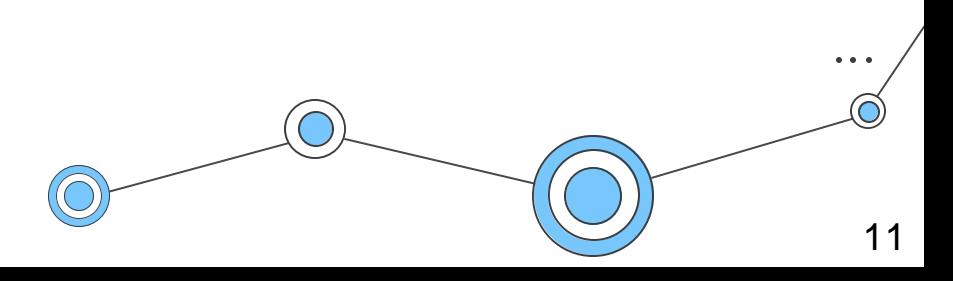

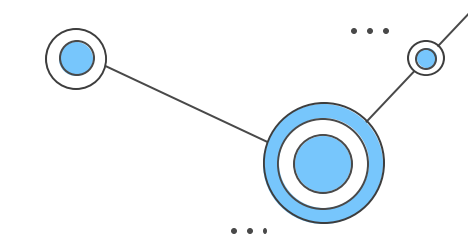

# Latency increasing in real world

#### A lot of bufferbloat

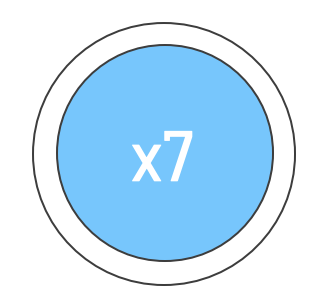

Factor of latency increase for half the people

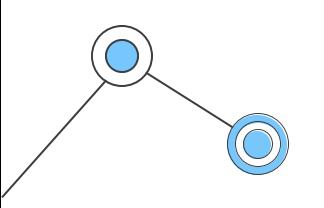

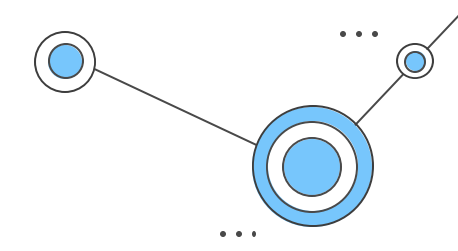

# Latency increasing in real world

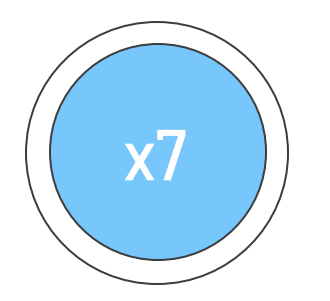

Factor of latency increase for half the people

#### A lot of bufferbloat Packet loss is not the cause

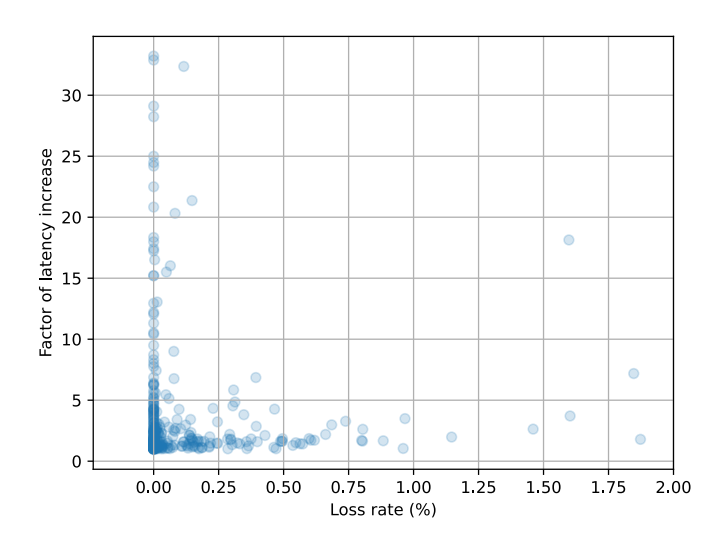

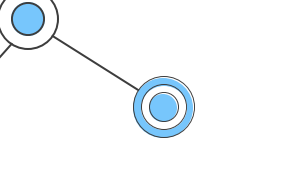

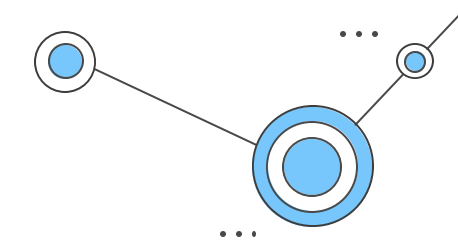

# Latency increasing in real world

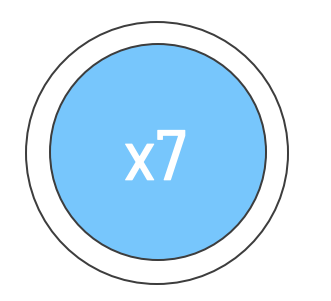

Factor of latency increase for half the people

#### A lot of bufferbloat Packet loss is not the cause

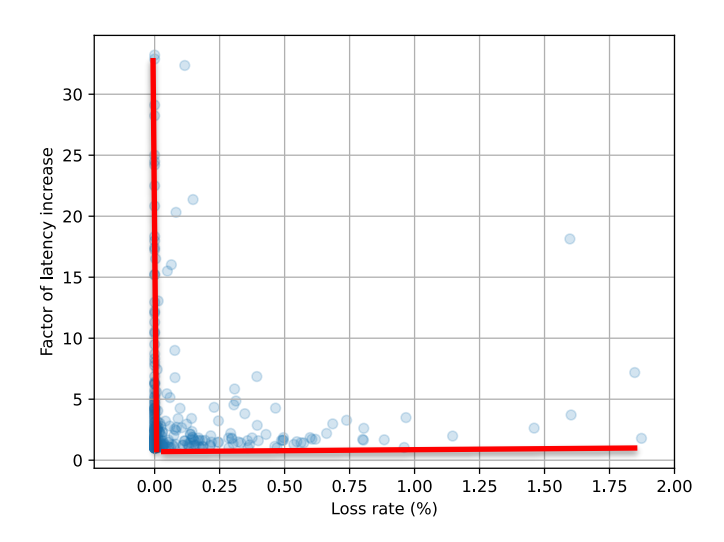

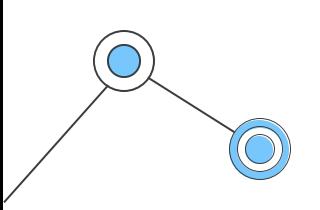

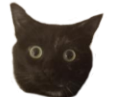

# Thanks !

felix.gaudin@student.uclouvain.be

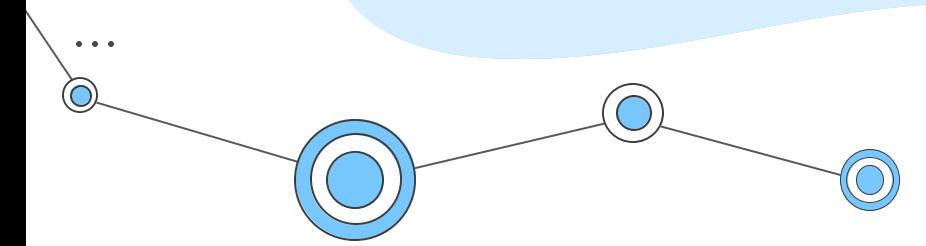

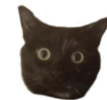